## SAP ABAP table /BEV2/S CS DSP IT ROR {Item Data for Display/Change of Report of Receipt}

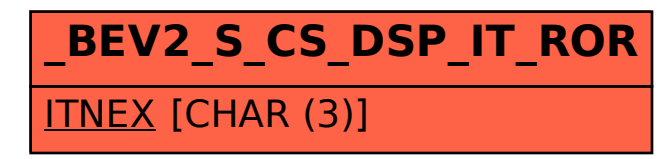